## **Adempimenti Lauree Sessione Autunnale 2013-2014 - Ottobre 2014**

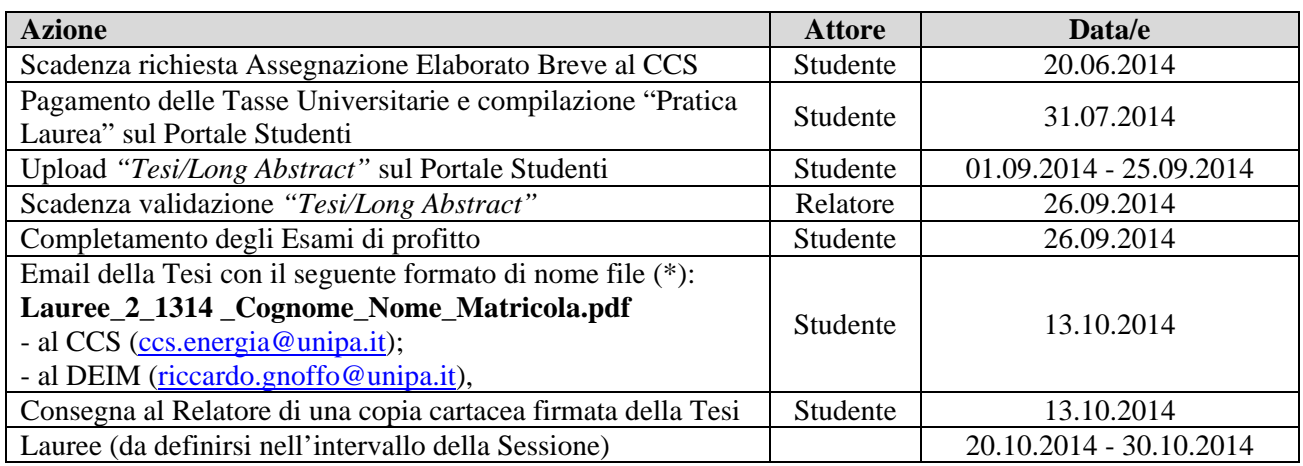

(\*) Eventuali spazi presenti nel nome o nel cognome debbono essere aboliti, rispettando le maiuscole e minuscole, es. …DiMario\_Mario…

## **Adempimenti Lauree Sessione Straordinaria 2013-2014 - Marzo 2015**

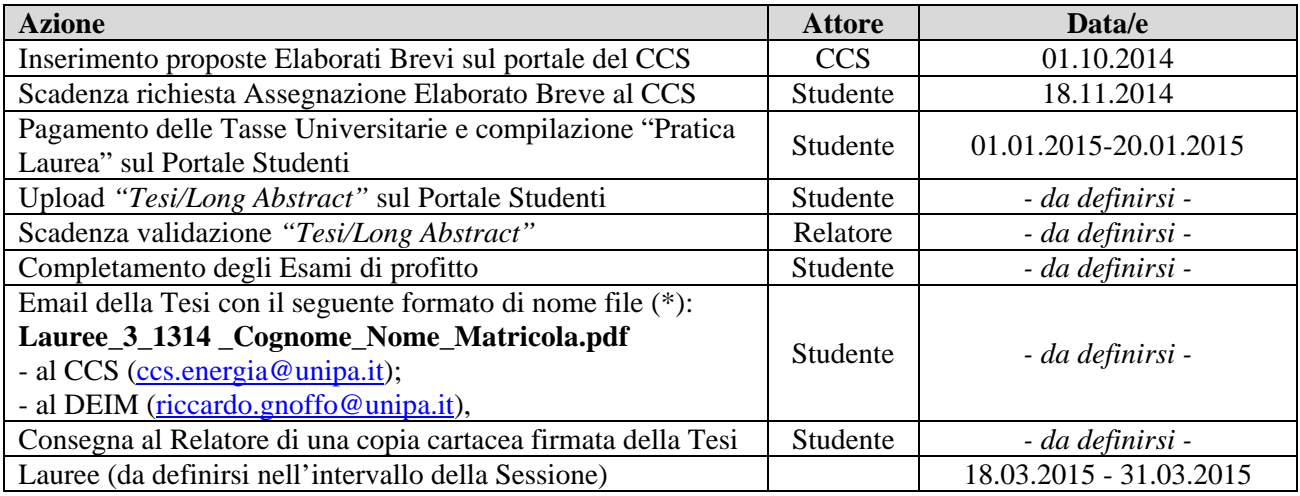

(\*) Eventuali spazi presenti nel nome o nel cognome debbono essere aboliti, rispettando le maiuscole e minuscole, es. …DiMario\_Mario…